## **How to add clients via API?**

POST: http://www.nomedoseusite.com.br/api\_customers.php?action=add\_customers

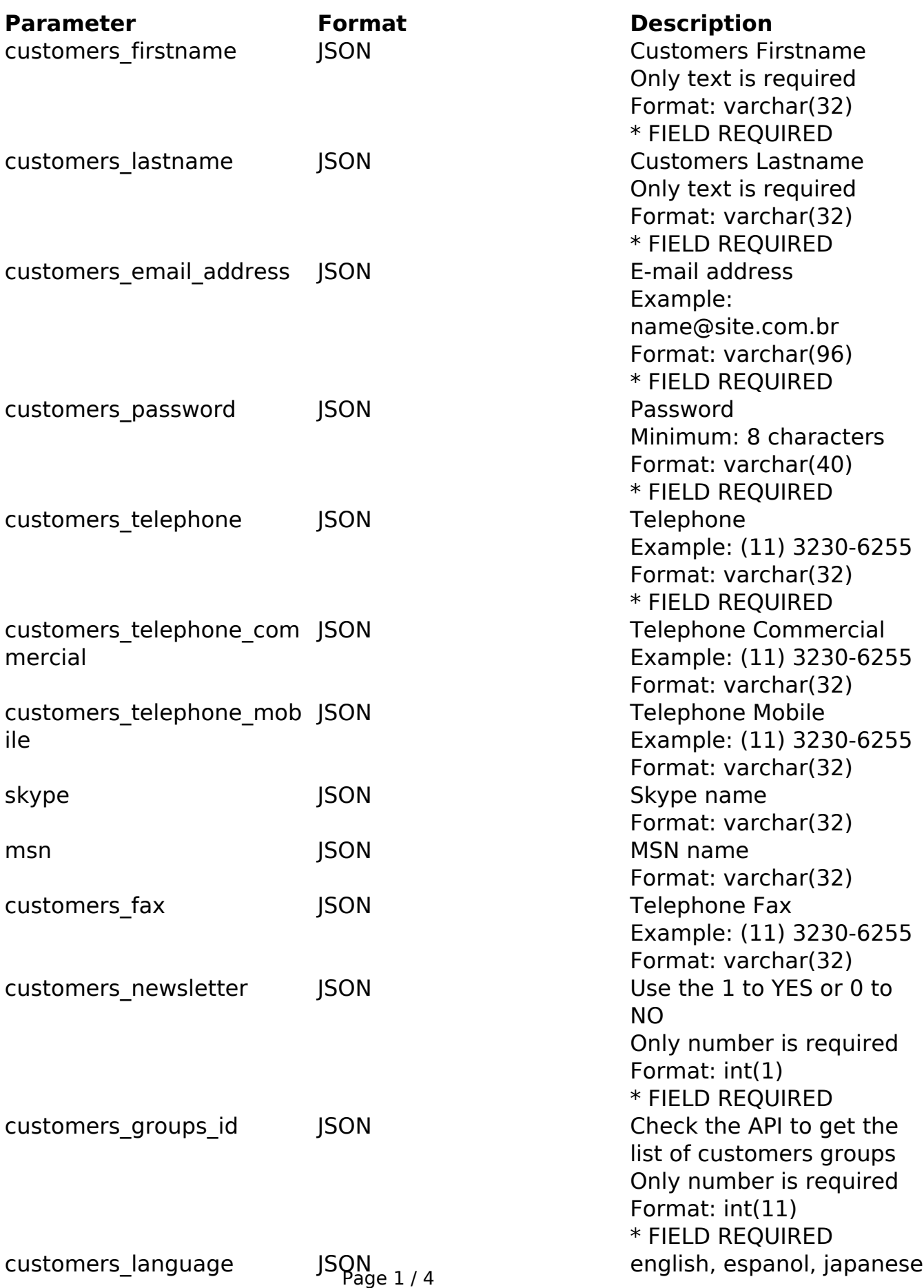

**(c) 2024 MFORMULA FAQ <info@mformula.net> | 2024-05-07 09:22**

[URL: https://faq.mformula.net/content/0/1071/en-us/how-to-add-clients-via-api.html](https://faq.mformula.net/content/0/1071/en-us/how-to-add-clients-via-api.html)

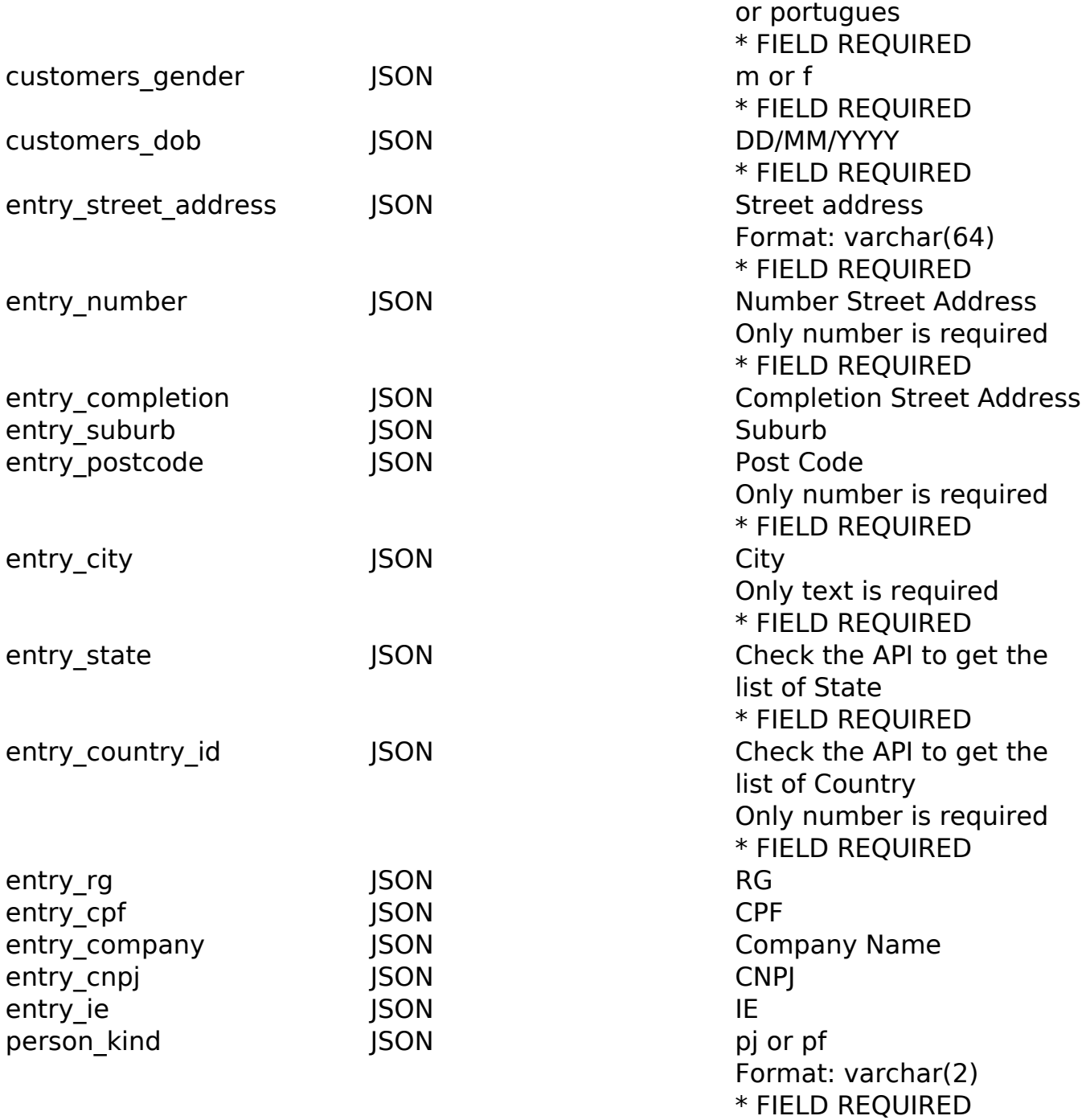

## PHP Sample

```
 // sample add customers
  $url = $domain_url . '/api_customers.php?action=add_customers';
  $data = array("customers_firstname" => "Customers Firstname", // Cust
omers Firstname * FIELD REQUIRED
       "customers_lastname" => "Customers Lastname", // Customers Lastn
ame * FIELD REQUIRED
       "customers_email_address" => "email@mformula.com.br", // E-
mail address * FIELD REQUIRED
       "customers_password" => "teste", // Password * FIELD REQUIRED
                             Page 2 / 4
                (c) 2024 MFORMULA FAQ <info@mformula.net> | 2024-05-07 09:22
             URL: https://faq.mformula.net/content/0/1071/en-us/how-to-add-clients-via-api.html
```

```
 "customers_telephone" => "(11) 3230-6255", // Telephone Example:
  (11) 3230-6255 * FIELD REQUIRED
       "customers_telephone_commercial" => "(11) 3230-6255", // Telepho
ne Commercial Example: (11) 3230-6255
       "customers_telephone_mobile" => "(11) 3230-6255", // Telephone M
obile Example: (11) 3230-6255
       "skype" => "", // Skype name
       "msn" => "", // MSN
      "customers fax'' => "", // Telephone Fax Example: (11) 3230-6255 "customers_newsletter" => "1", // Use the 1 to YES or 0 to NO (O
nly number is required) * FIELD REQUIRED
      "customers groups id" => "", // Check the API to get the list of
  customers groups (Only number is required) * FIELD REQUIRED
       "customers_language" => "portugues", // english, espanol, japane
se or portugues * FIELD REQUIRED
       "customers_gender" => "m", // m or f * FIELD REQUIRED
      "customers dob" => "01/02/1980", // DD/MM/YYYY * FIELD REQUIRED
       "entry_street_address" => "Av Paulista", // Street address * FIE
LD REQUIRED
       "entry_number" => "1500", // Number Street Address * FIELD REQUI
RED
       "entry_completion" => "", // Completion Street Address
       "entry_suburb" => "Jardins", // Suburb
      "entry postcode" => "04206000", // Post Code
       "entry_city" => "Sao Paulo", // City * FIELD REQUIRED
       "entry_state" => "Sao Paulo", // Check the API to get the list o
f State * FIELD REQUIRED
       "entry_country_id" => "30", // Check the API to get the list of 
Country (Only number is required) * FIELD REQUIRED
      "entry_rg" => "", // RG "entry_cpf" => "28240621856", // CPF
       "entry_company" => "", // Company Name
      "entry_cnpj" => "", // CNPJ
       "entry_ie" => "", // IE
       "person_kind" => "pf" // pj or pf * FIELD REQUIRED
       );
  $data_string = json_encode($data); 
 \dots = curl_init(\textrm{Surl});
  curl_setopt($ch, CURLOPT_CUSTOMREQUEST, "POST"); 
  curl_setopt($ch, CURLOPT_POSTFIELDS, $data_string); 
  curl_setopt($ch, CURLOPT_RETURNTRANSFER, true);
  curl_setopt($ch, CURLOPT_SSL_VERIFYPEER, false); 
  curl_setopt($ch, CURLOPT_HTTPHEADER, array(
```

```
Page 3 / 4
```
**(c) 2024 MFORMULA FAQ <info@mformula.net> | 2024-05-07 09:22**

[URL: https://faq.mformula.net/content/0/1071/en-us/how-to-add-clients-via-api.html](https://faq.mformula.net/content/0/1071/en-us/how-to-add-clients-via-api.html)

```
 'Content-Type: application/json',
  "Cache-Control: no-cache", 
  'Usuario1: ' . base64_encode($usuario1),
  'Senha1: ' . base64_encode($senha1), 
  'Content-Length: ' . strlen($data_string)) 
 ); 
$result = curl\_exec({%ch}); curl_close($ch);
 print_r($result);
 // sample add customers eof
```
## Return Error:

code message

Return Success:

code id message

Unique solution ID: #2078 Author: MFORMULA Last update: 2018-08-30 13:16